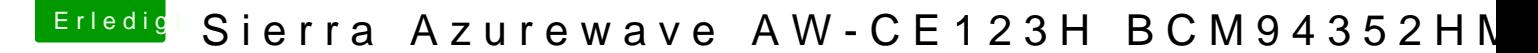

Beitrag von Amante81 vom 13. August 2017, 12:51

[Zitat von Macus](https://www.hackintosh-forum.de/index.php/Thread/30665-Sierra-Azurewave-AW-CE123H-BCM94352HMB/?postID=294536#post294536)er007

die lösung für die karte SIERRA-azurewave aw-ce123h

unter mac os sierra 10.12.XX gelöst. es funktioniert ganz gut.

man braucht keine zusätzliche Kexts enfach in config.list einfügen und ein terminal folge satz eingeben und durchlaufen lassen und ein neues start bringt neue Überraschung : WIFI das wars denn:

Alles anzeigen

bei mir klappt das auf dieser weise leider nicht! woran kann's liegen? aus mir bluetooth zum laufen kriegen will muss ich auf der wifi karte die P wird erst mein bluetooh erkannt.